## **DAFTAR PUSTAKA**

- [1] Fathansyah, Basis Data, Bandung: Informatika, 2002.
- [2] H. Jogiyanto, Sistem Teknologi Informasi, Yogyakarta: Andi, 2003.
- [3] S. Bennett, Object-Oriented Systems Analysis and Design Using UML 3rd Edition, New York: MC Graw Hill, 2006.
- [4] C. J. L. Gaol, Sistem Informasi Manajemen Pemahaman dan Aplikasi, Jakarta: Grasindo, 2008.
- [5] Sutarman, Buku Pengantar Teknologi Informasi, Jakarta: Bumi Aksara, 2012.
- [6] A. Susanto, Sistem Informasi Akuntansi, Bandung: Lingga Jaya, 2008.
- [7] Mulyadi, Sistem Akuntansi,Edisi ketiga ,cetakan keempat, jakarta: Salemba Empat, 2008.
- [8] R. Hidayat, Cara Praktis Membangun Website, Jakarta: Elex Media Komputindo, 2010.
- [9] b. Bustami dan N. , Akuntansi Biay, Yogyakarta: Graha Ilmu, 2010.
- [10] S. Assauri, Manajemen produksi dan operasi, Jakarta: Lembaga Penerbit FEUI, 2008.
- [11] T. S. Pamudi, Riding the Wave: Strategi Andal: Menaklukan Industri Software, Jakarta: Elex Media Komputindo, 2010.
- [12] Indrajani, Perancangan Basis Data dalam All in 1, Jakarta: Elex Media Komputindo, 2011.
- [13] A. Nugroho, Rekayasa Perangkat Lunak Menggunakan UML dan JAVA, Andi Publisher, 2010.
- [14] J. W. dan L. B. , Systems Analysis and Design Methods, New York: McGraw-Hill, 2007.
- [15] j. W.Satzinger, R. B. Jackson dan S. D. Burd, Systems Analysis and Design in a Changing World, Boston: Course Technology, 2010.
- [16] R. V. Imbar dan B. R. Suteja, Pemrograman Web Commerce dengan Oracle

dan ASP, Bandung: Informatika, 2006.

- [17] A.-B. B. Ladjamudin, Rekayasa Perangkat Lunak, Yogyakarta: GRAHA ILMU, 2006.
- [18] A. F. Sibero, Kitab Suci Web Programming, Jakarta: Mediakom, 2011.
- [19] Y. Kustiyahningsih, Pemrograman Basis Data Berbasis Web Menggunakan PHP & MySQL, Jakarta: Graha Ilmu, 2011.
- [20] M. Arief, Pemrograman Web Dinamis Menggunakan Php dan Mysql, Yogyakarta: Andi, 2011.
- [21] A. N. W. Pratama, Cara Mudah Membangun Aplikasi PHP, MediaKita, 2010.

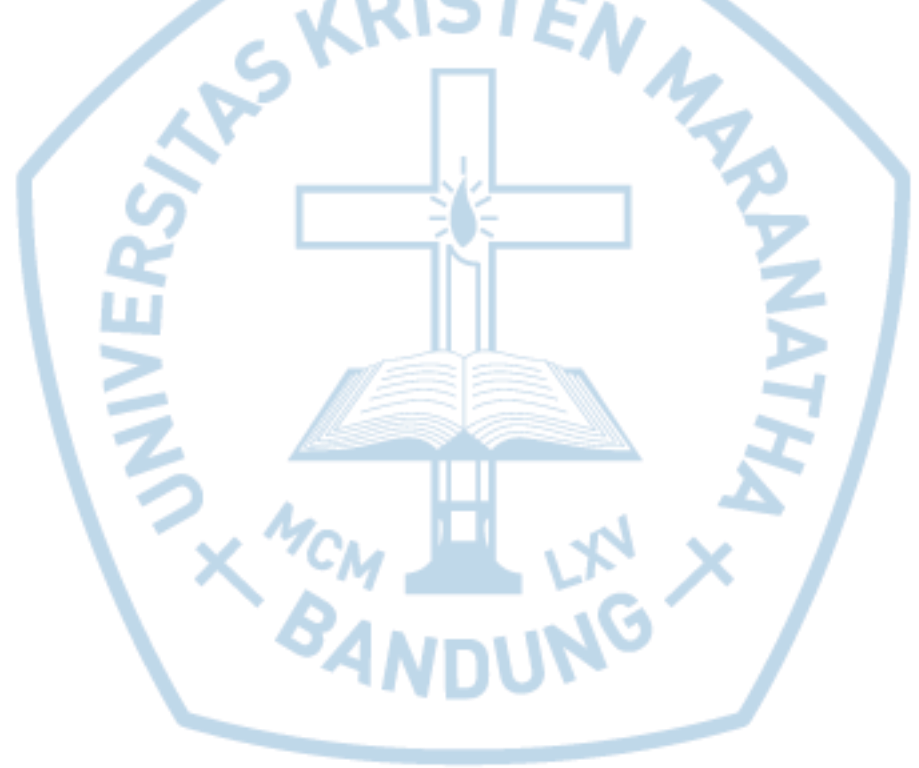